# **ÉRZÉKELŐK ÉS BEAVATKOZÓK II. 3. DC MOTOROK DINAMIKUS MODELLEZÉS**

## **Dr. Soumelidis Alexandros 2020.02.26.**

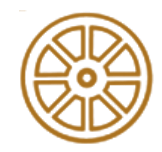

**BME KÖZLEKEDÉSMÉRNÖKI ÉS JÁRMŰMÉRNÖKI KAR 32708-2/2017/INTFIN SZÁMÚ EMMI ÁLTAL TÁMOGATOTT TANANYAG**

### Villamos egyenlet

a feszültség hurokra alkalmazott Kirchoff törvény

*<sup>v</sup> <sup>v</sup><sup>e</sup> <sup>r</sup> R<sup>r</sup> L<sup>r</sup> ir* <sup>+</sup> = − =

## Mechanikai egyenlet:

a forgásra vonatkozó Newton törvény

$$
\odot
$$

$$
J_r \frac{d\omega}{dt} + \mu_m \omega = k_m i_r
$$

*vr* – a forgórész kapocsfeszültsége *i r* – a forgórész árama *Rr* – a forgórész villamos ellenállása *Lr* – a forgórész induktivitása *ω* - a motor fordulatszáma (szögsebesség) *Jr* – a forgórész tehetetlenségi nyomatéka *k<sup>m</sup>* – nyomatéktényező  $\mu_m$  - viszkózus súrlódási tényező *ve* – elektromotoros erő – indukált feszültség

*T<sup>m</sup>* – a motor által kifejtett nyomaték

$$
T_m = k_m i_r
$$

Állapotteres leírás Elsőrendű differenciálegyenlet  $\mathbf{H}$  and rendszer

$$
J_r \frac{d\omega}{dt} + \mu_m \omega = k_m i_r
$$

$$
L_r \frac{di_r}{dt} + R_r i_r = v_r(t) - k_m \omega
$$

A kimeneti egyenlet

$$
\frac{d}{dt}\omega = -\frac{\mu_m}{J_r}\omega + \frac{k_m}{J_r}i_r
$$

$$
\frac{d}{dt}\dot{\iota}_r = -\frac{k_m}{L_r}\omega - \frac{R_r}{L_r}\dot{\iota}_r + \frac{1}{L_r}v_v(t)
$$

Állapotváltozók: szögsebesség és áram

 $\omega$ 

 $\boldsymbol{i}$ 

$$
\frac{d}{dt} \begin{bmatrix} \omega \\ i \end{bmatrix} = \begin{bmatrix} -\frac{\mu_m}{J_r} & \frac{k_m}{J_r} \\ -\frac{k_m}{L_r} & -\frac{R_r}{L_r} \end{bmatrix} \begin{bmatrix} \omega \\ i \end{bmatrix} + \begin{bmatrix} 0 \\ \frac{1}{L} \end{bmatrix} v_r
$$

A kimeneu egyeniet $y = \begin{bmatrix} 1 & 0 \end{bmatrix}$ lehet pl.:

$$
\mathbf{x} = \begin{bmatrix} \omega \\ i \end{bmatrix}
$$

$$
\mathbf{\dot{x}} = \mathbf{A}\mathbf{x} + \mathbf{B}\mathbf{v}
$$

$$
\mathbf{y} = \mathbf{C}\mathbf{x}
$$

Ez esetben a kimenet: a szögsebesség

**3**

Átviteli (transzfer) függvény származtatása:

A Laplace-transzformáció alkalmazása

$$
J_r \frac{d\omega}{dt} + \mu_m \omega = k_m i_r \qquad (J_r s + \mu_m) \Omega(s) = k_m I_r(s)
$$

$$
L_r \frac{di_r}{dt} + R_r i_r = v_r(t) - k_m \omega \qquad (L_r s + R_r) I_r(s) = V_r(s) - k_m \Omega(s)
$$

Kifejezzük  $\Omega(s)$ -t és  $I_r(s)$ -t ...

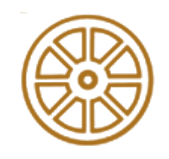

$$
(J_r s + \mu_m) \Omega(s) = k_m I_r(s)
$$

Az 1. egyenletből:

 $(L_r s + R_r)I_r(s) = V_r(s) - k_m \Omega(s)$   $I_r(s) =$ 

$$
I_r(s) = \frac{J_r s + \mu_m}{k_m} \Omega(s)
$$

Behelyettesítve a 2. egyenletbe:

$$
\Omega(s) = \frac{k_m}{(J_r s + \mu_m)(L_r s + R_r) + k_m^2} V_r(s)
$$

$$
\Omega(s) = \frac{k_m}{J_r L_r s^2 + (J_r R_r + L_r \mu_m) s + R_r \mu_m + k_m^2} V_r(s)
$$

$$
\Omega(s) = \frac{k_m}{R_r \mu_m + k_m^2} \cdot \frac{1}{1 + \frac{J_r R_r + L_r \mu_m}{R_r \mu_m + k_m^2} s + \frac{J_r L_r}{R_r \mu_m + k_m^2} s^2} \cdot V_r \text{ (s)}
$$

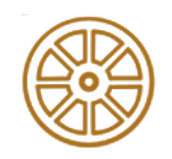

$$
(J_r s + \mu_m)\Omega(s) = k_m I_r(s)
$$
 Az 1. egyenletből:  
\n
$$
(L_r s + R_r)I_r(s) = V_r(s) - k_m \Omega(s)
$$
 
$$
\Omega(s) = \frac{k_m}{J_r s + \mu_m} I_r(s)
$$
  
\nBehelyettesítve  
\na 2. egyenletbe: 
$$
(L_r s + R_r)I_r(s) = V_r(s) - \frac{k_m^2}{J_r s + \mu_m} I_r(s)
$$

$$
I_r(s) = \frac{J_r s + \mu_m}{(J_r s + \mu_m)(L_r s + R_r) + k_m^2} V_r(s)
$$

$$
I_r(s) = \frac{J_r s + \mu_m}{J_r L_r s^2 + (J_r R_r + L_r \mu_m) s + R_r \mu_m + k_m^2} V_r(s)
$$

$$
I_r(s) = \frac{k_m}{R_r \mu_m + k_m^2} \cdot \frac{1 + \frac{J_r}{\mu_m} s}{1 + \frac{J_r R_r + L_r \mu_m}{R_r \mu_m + k_m^2} s + \frac{J_r L_r}{R_r \mu_m + k_m^2} s^2} \cdot V_r(s)
$$

**6**

A szögsebességre vonatkozó átviteli függvény:

$$
W_{\Omega/V}(s) = \frac{k_m}{R_r \mu_m + k_m^2} \cdot \frac{1}{1 + \frac{J_r R_r + L_r \mu_m}{R_r \mu_m + k_m^2} s + \frac{J_r L_r}{R_r \mu_m + k_m^2} s^2}
$$

A motoráramra vonatkozó átviteli függvény:

$$
W_{I/V}(s) = \frac{k_m}{R_r \mu_m + k_m^2} \cdot \frac{1 + \frac{J_r}{\mu_m} s}{1 + \frac{J_r R_r + L_r \mu_m}{R_r \mu_m + k_m^2} s + \frac{J_r L_r}{R_r \mu_m + k_m^2} s^2}
$$

Az áram szoros összefüggésben van a nyomatékkal:  $T_m = k_m I_r$ 

$$
W_{T/V}(s) = \frac{k_m^2}{R_r \mu_m + k_m^2} \cdot \frac{1 + \frac{J_r}{\mu_m} s}{1 + \frac{J_r R_r + L_r \mu_m}{R_r \mu_m + k_m^2} s + \frac{J_r L_r}{R_r \mu_m + k_m^2} s^2}
$$

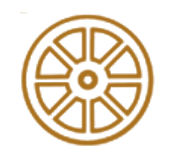

A szögsebességre vonatkozó átviteli függvény:

$$
W(s) = \frac{k_m}{R_r \mu_m + k_m^2} \cdot \frac{1}{1 + \frac{J_r R_r + L_r \mu_m}{R_r \mu_m + k_m^2} s + \frac{J_r L_r}{R_r \mu_m + k_m^2} s^2}
$$

Másodrendű aluláteresztő alaptag:

Erősítés (gain) –  $G$ Törésponti frekvencia –  $\omega_0$ Csillapítás –  $\zeta$ 

$$
W(s) = G \cdot \frac{1}{1 + \frac{2\zeta}{\omega_0} s + \frac{s^2}{\omega_0^2}}
$$

$$
G = \frac{k_m}{R_r \mu_m + k_m^2} \qquad \zeta = \frac{J_r R_r + L_r \mu_m}{\sqrt{J_r R_r (R_r \mu_m + k_m^2)}} \qquad \omega_0 = \sqrt{\frac{R_r \mu_m + k_m^2}{J_r L_r}}
$$

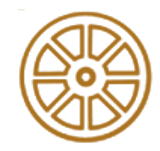

# **Az átviteli függvény pólusai**

Az átviteli függvény pólusai:  $s^2 + 2\zeta \omega_0 s + \omega_0^2 = 0$  gyökei

$$
p_{1,2} = \frac{-2\zeta\omega_0 \pm \sqrt{4\zeta^2\omega_0^2 - 4\omega_0^2}}{2} = \frac{-2\zeta\omega_0 \pm 2\omega_0\sqrt{\zeta^2 - 1}}{2} = \left(-\zeta \pm \sqrt{\zeta^2 - 1}\right)\omega_0
$$

Behelyettesítve a fizikai paramétereket:

$$
p_{1,2} = \left(-\frac{J_r R_r + L_r \mu_m}{\sqrt{J_r R_r (R_r \mu_m + k_m^2)}} \pm \sqrt{\left(\frac{J_r R_r + L_r \mu_m}{\sqrt{J_r R_r (R_r \mu_m + k_m^2)}}\right)^2 - 1}\right) \sqrt{\frac{R_r \mu_m + k_m^2}{J_r L_r}}
$$

$$
p_{1,2} = \frac{- (J_r R_r + L_r \mu_m) \pm \sqrt{(J_r R_r + L_r \mu_m)^2 - 4(R_r \mu_m + k_m^2) J_r L_r}}{2 J_r L_r}
$$

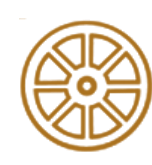

### A pólusok lehetnek **valósak**, vagy alkothatnak **konjugált komplex párt**.

# **Az átviteli függvény pólusai**

Valós pólusok:  $(J_r R_r + L_r \mu_m)^2 - 4(R_r \mu_m + k_m^2)J_r L_r \ge 0$ kis átalakítás után  $(J_rR_r-L_r\mu_m)^2-4k_m^2J_rL_r\geq 0$ kétszeres multiplicitású pólus Határhelyzetben:  $(J_r R_r - L_r \mu_m)^2 - 4k_m^2 J_r L_r = 0$  $p_{1,2} = J_r R_r + L_r \mu_m$  $2J_rL_r$  $p_{1,2} =$  $-(J_r R_r + L_r \mu_m) \pm \sqrt{(J_r R_r + L_r \mu_m)^2 - 4(R_r \mu_m + k_m^2)J_r L_r}$  $2J_rL_r$  $J_r R_r + L_r \mu_m$ ) >  $\sqrt{(J_r R_r + L_r \mu_m)^2 - 4(R_r \mu_m + k_m^2)J_r L_r}$  $(J_r R_r + L_r \mu_m)^2 > (J_r R_r + L_r \mu_m)^2 - 4(R_r \mu_m + k_m^2)J_r L_r$  $0 > -4(R_r\mu_m + k_m^2)J_rL_r$ Negatív értékű valós pólusok: a stabilitás teljesül.

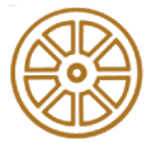

Negatív értékű valós pólusok: a stabilitás teljesül.

# **Az átviteli függvény pólusai**

Konjugált komplex póluspár:  $(J_r R_r - L_r \mu_m)^2 - 4k_m^2 J_r L_r < 0$ 

$$
p_{1,2} = \frac{-(J_r R_r + L_r \mu_m) \pm i \sqrt{4(R_r \mu_m + k_m^2) J_r L_r - (J_r R_r + L_r \mu_m)^2}}{2J_r L_r}
$$

A pólusok valós része negatív: a stabilitás teljesül.

Valós pólusok:

Konjugált komplex póluspár:

– mivel a stabilitás garantált –

aperiodikus beállás csillapodó periodikus beállás

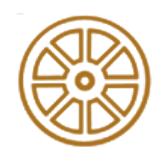

Megjegyzés: a DC motorok fizikai kialakítása folytán a nyílthurkú átviteli függvényük függvényük pólusai a gyakorlatban *valósak*.

# **Példa: egy DC motor paraméterei**

### FAULHABER 1724 006 SR típusú motor

 $k_m$  a motorra vonatkozó nyomatéktényező 6.59 $\cdot 10^{-3} \frac{N \cdot m}{4}$ 

 $R_r$  a forgórész elektromos ellenállása 3.41 $\Omega$ 

 $L_r$  a forgórész induktivitása  $75 \cdot 10^{-6}$ H

 $J_r$  a forgórész tehetetlenségi nyomatéka  $1g\cdot cm^2 = 10^{-7}kg\cdot m^2$ 

Számítás útján meghatározható:

 $\mu_m\;$ a forgórész és állórész között ható viszkózus súrlódási tényező  $1.9987\cdot 10^{-9} N\cdot m\cdot s$ További jellemző adatok:

 $\omega_{max}$  üresjárási (maximális) fordulatszáma 8600 $rpm \cong 900 \frac{rad}{s}$  $v_{nom}$  nominális elektromos kapocsfeszültség  $6V$ 

 $I_0$  üresjárási áram  $20mA$ 

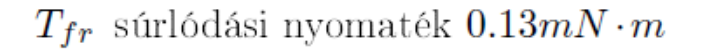

### Nominális modell: 2 valós pólus

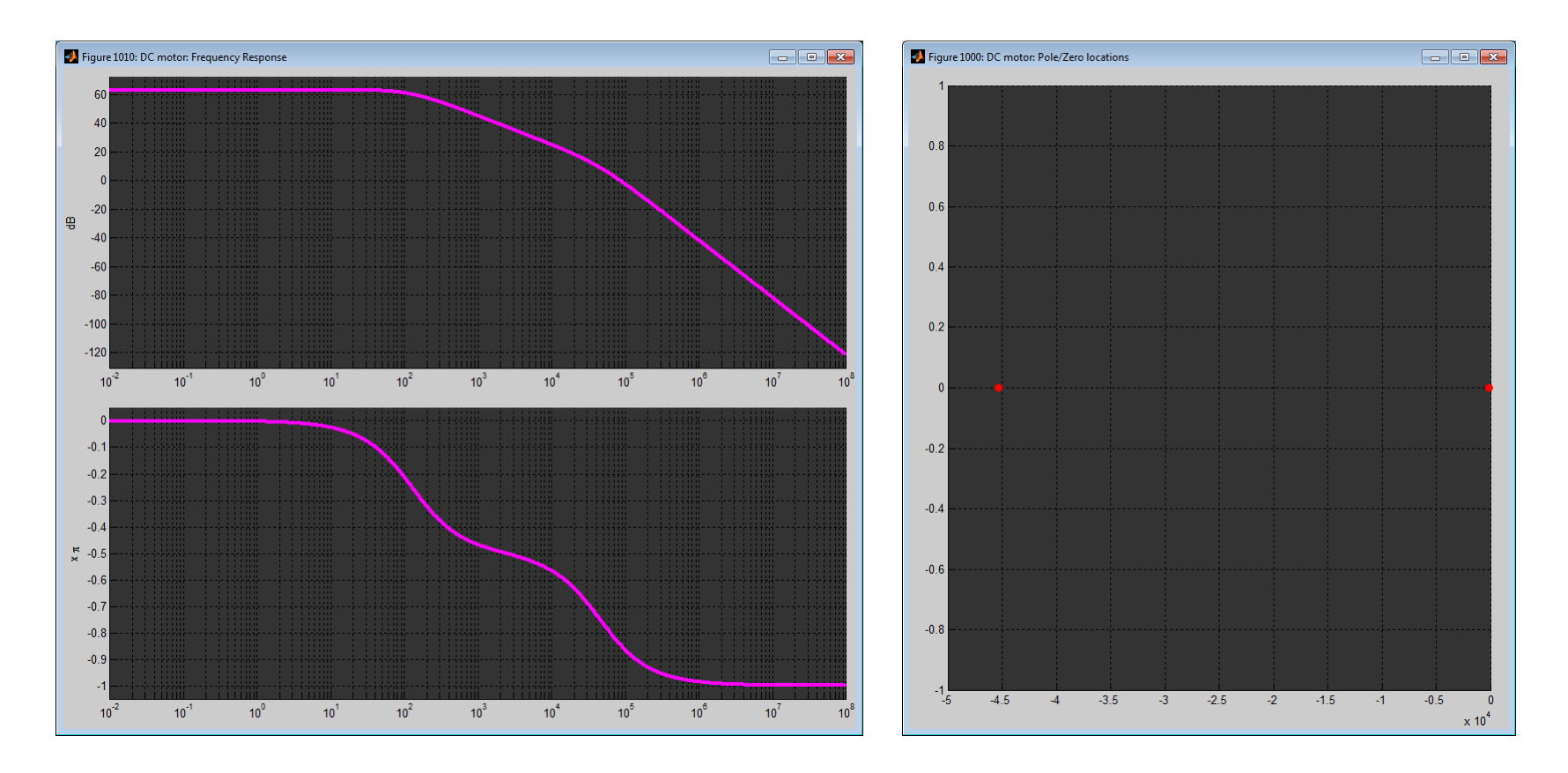

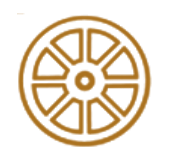

#### Bode diagram **Pólusok**

### Nominális modell: 2 valós pólus

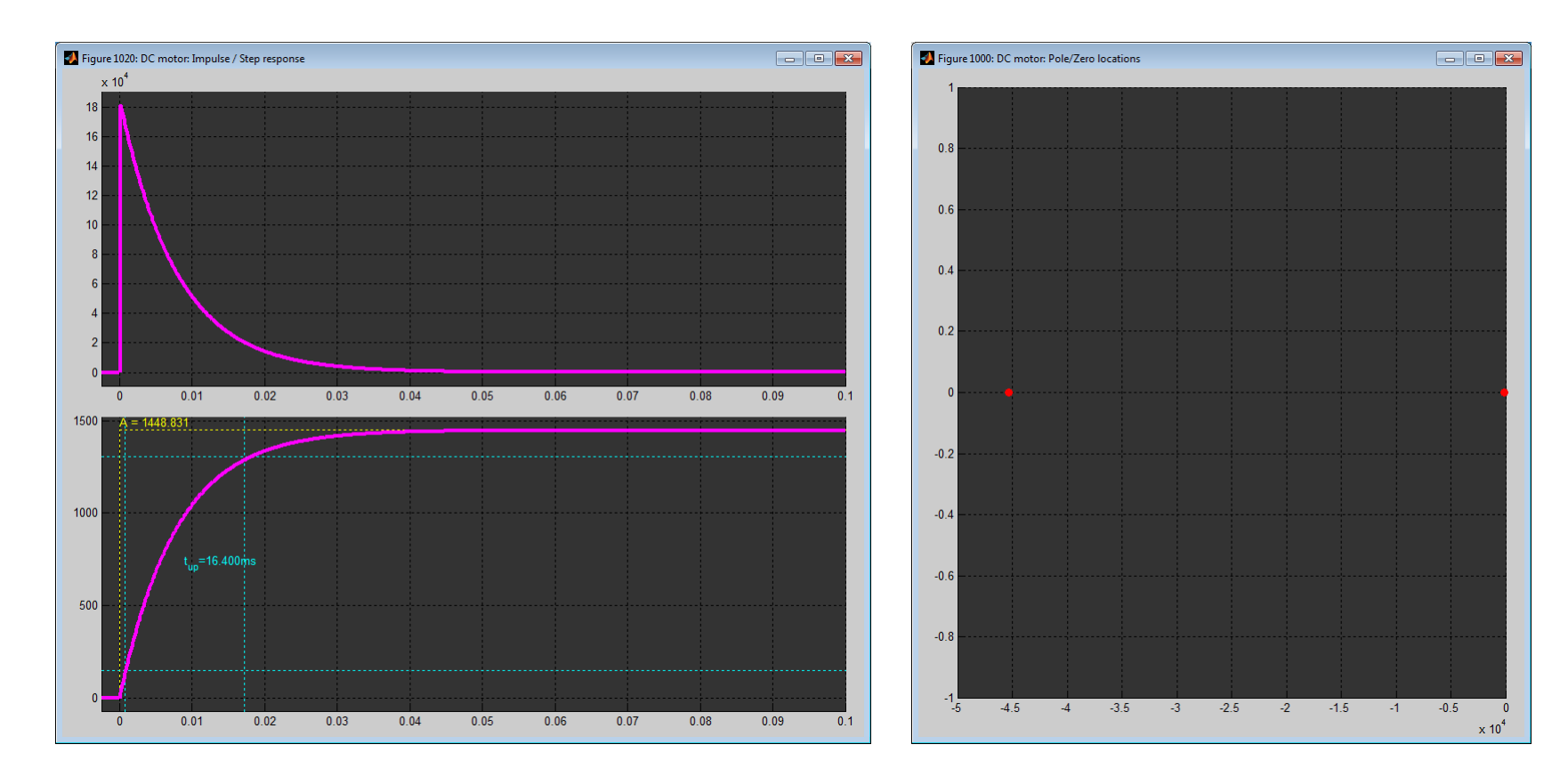

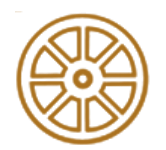

#### Impulzusválasz, egységugrás-válasz

Pólusok

### Elhangolt modell (*L<sup>r</sup>* x 10): konjugált komplex póluspár

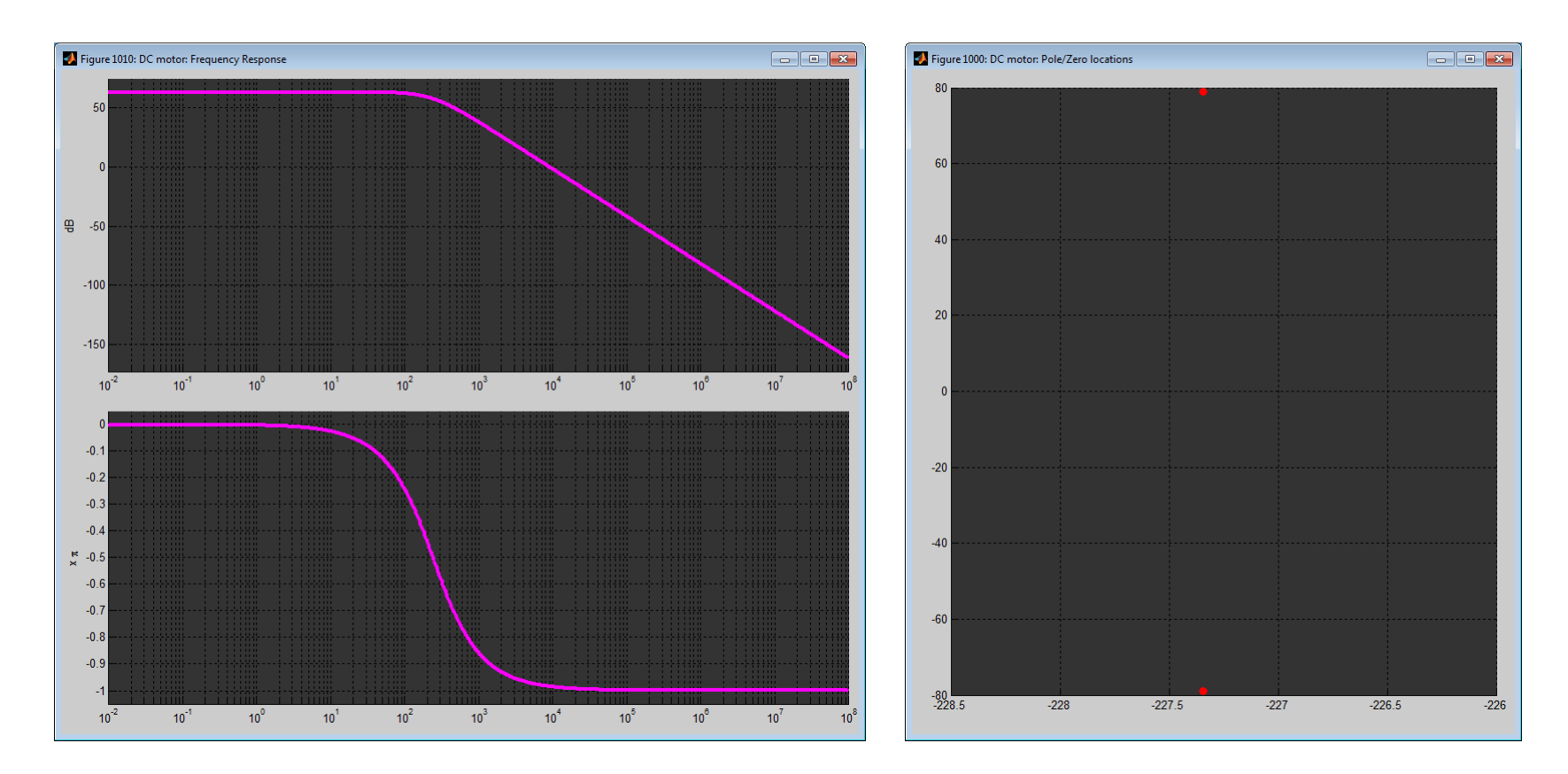

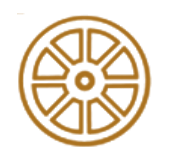

#### Bode diagram **Pólusok**

### Elhangolt modell (*L<sup>r</sup>* x 10): konjugált komplex póluspár

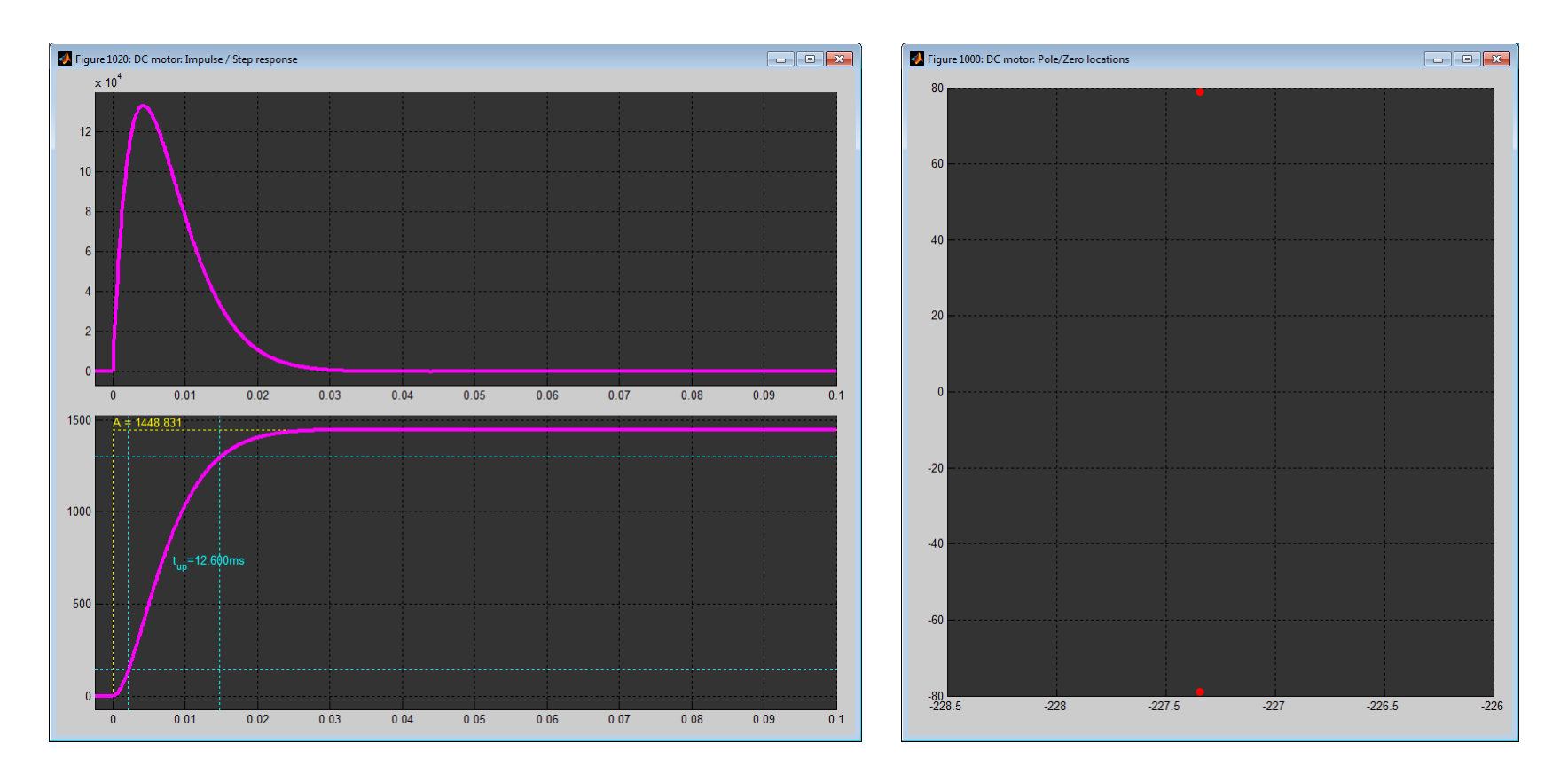

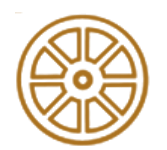

#### Impulzusválasz, egységugrás-válasz

Pólusok

### Elhangolt modell (*J<sup>r</sup>* / 10): konjugált komplex póluspár

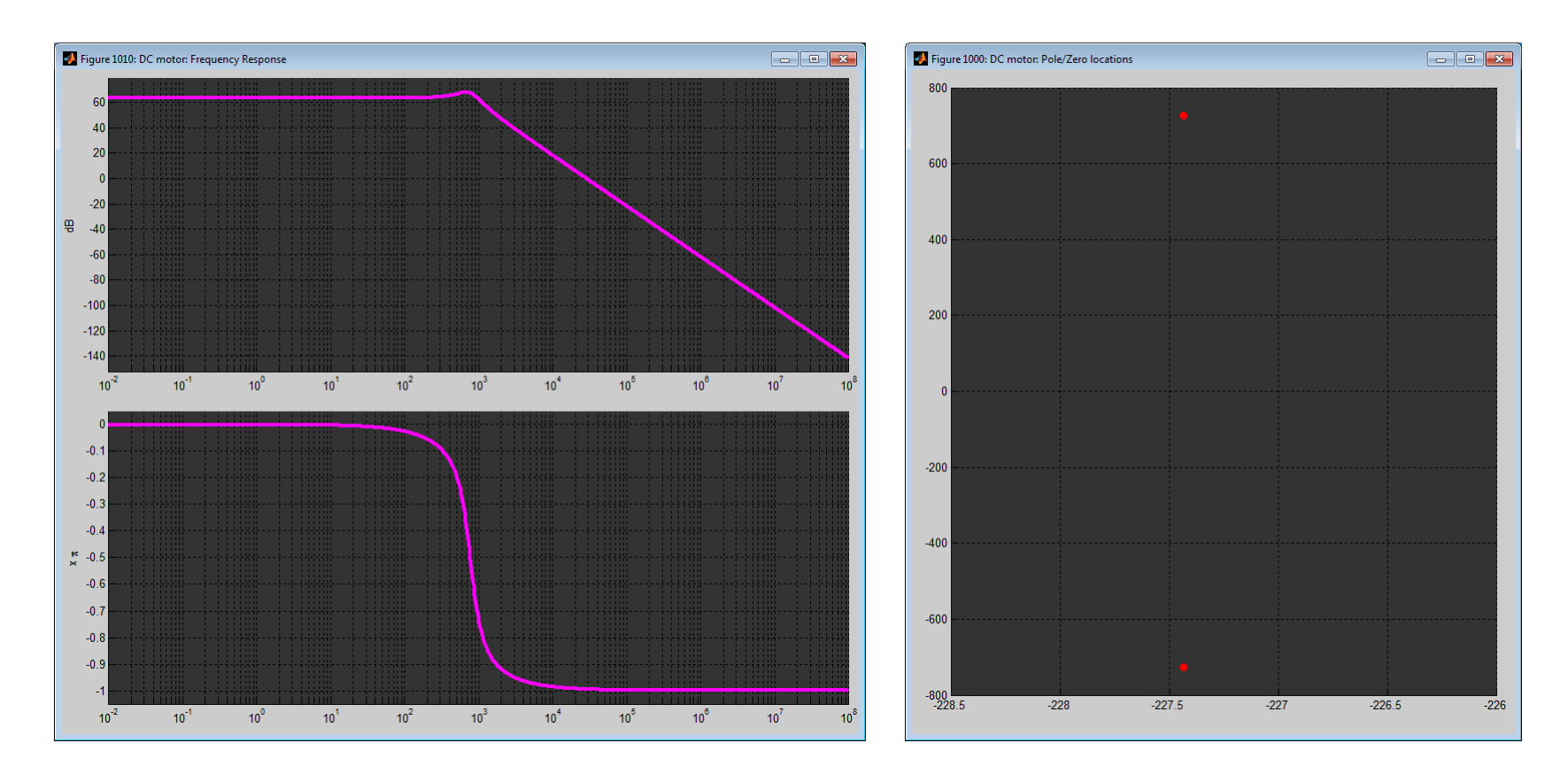

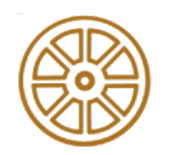

#### Bode diagram **Pólusok**

### Elhangolt modell (*J<sup>r</sup>* / 10): konjugált komplex póluspár

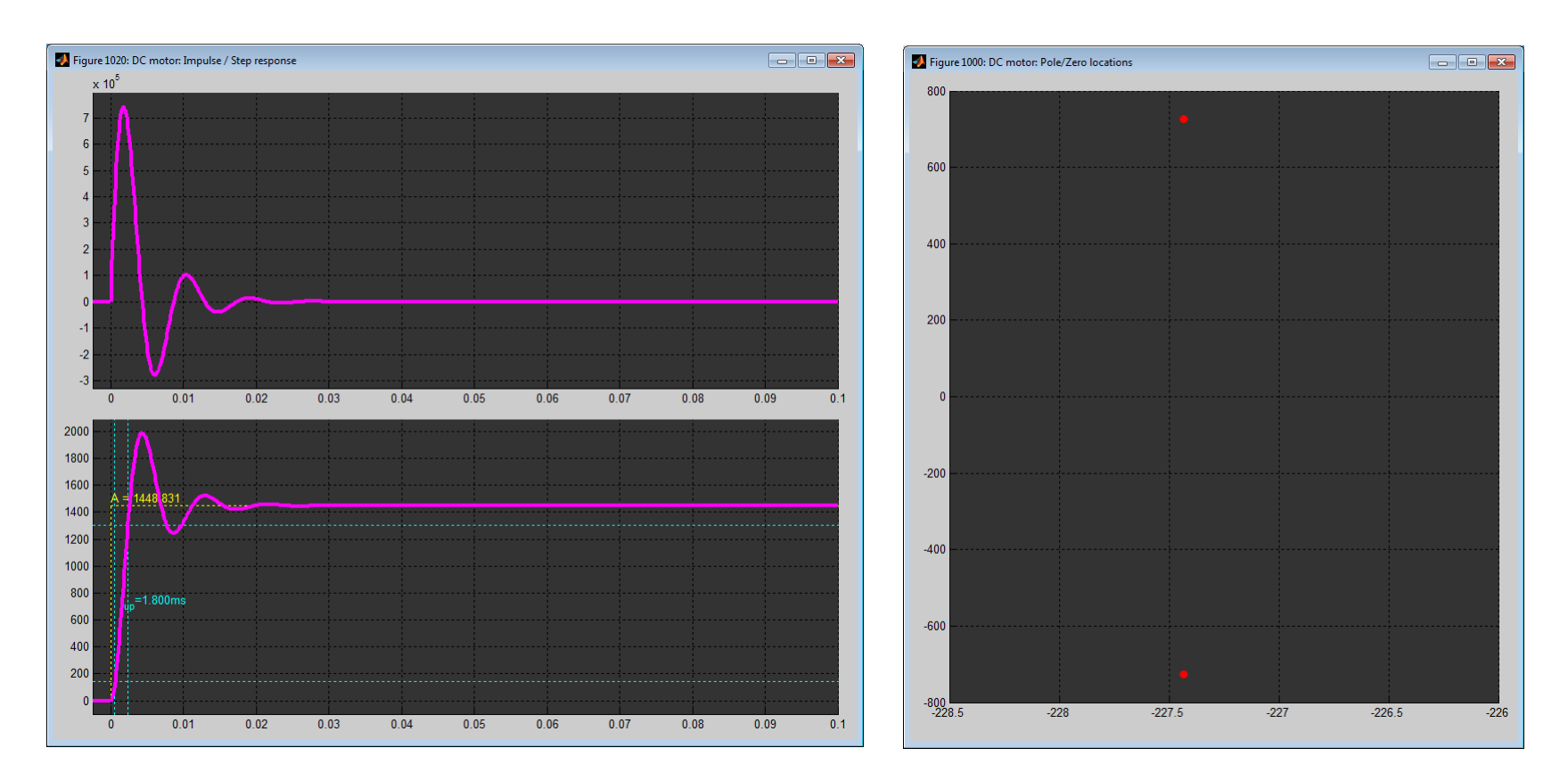

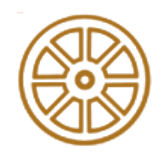

#### Impulzusválasz, egységugrás-válasz

Pólusok

# **A paraméterek meghatározása**

Identifikáció: black-box modell alkalmazásával – mérések útján

$$
W(s) = G \cdot \frac{1}{1 + bs + as^2}
$$
 G, a, b paraméterek becsülhetők

Mérés:

- Ismert bemeneti jellel gerjeszteni (pl. ugrás, ugrások sorozata, szinuszos, periodikus jel, stb.) és mérni a kimenetet.
- Tetszőleges bemeneti-kimeneti jelek mérése (I/O identifikáció).

### Identifikációs eljárások:

- Görbeillesztés, least-square eljárások.
- AR, ARX, ARMA, ARMAX modellillesztések.
- Subspace (altér) módszerek.

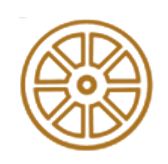

pl. Matlab® System Identification Toolbox<sup>™</sup>

# **A paraméterek meghatározása**

A fizikai paraméterek meghatározása:

 $k_{m}^{},\mu_{m}^{},J_r^{},R_r^{},L_r^{}$  - 5 paraméter, 3 egyenlet

 $R_r$ ,  $L_r$  - katalógusadatok, ill. egyszerű módszerrel megmérhetők

 $k_m, \mu_m, J_r$  az egyenletek megoldásaként meghatározható

 $L_r^2 - bL_r R_r + aR_r^2$ 

 $L_r^2G$ 

 $k_m =$ 

 $J_r = a$ 

A megoldás (nem részletezve):

$$
\frac{L_r^2 - bL_rR_r + aR_r^2}{L_r^3G^2}
$$

 $bL_r - aR_r(L_r^2 - bL_rR_r + aR_r^2)$ 

 $L_r^4G^2$ 

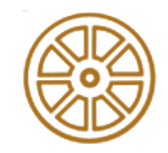

 $G=$ 

 $b=$ 

 $a =$ 

 $k_{m}$ 

 $R_r\mu_m + k_m^2$ 

 $J_r R_r + L_r \mu_m$ 

 $R_r\mu_m + k_m^2$ 

 $J_rL_r$ 

 $R_r\mu_m + k_m^2$ 

# **BUDAPESTI MŰSZAKI ÉS GAZDASÁGTUDOMÁNYI EGYETEM**

Dr. Soumelidis Alexandros

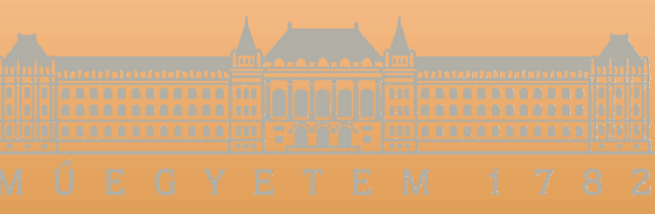

*email: soumelidis@sztaki.hu*

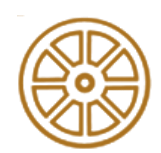

**BME KÖZLEKEDÉSMÉRNÖKI ÉS JÁRMŰMÉRNÖKI KAR 32708-2/2017/INTFIN SZÁMÚ EMMI ÁLTAL TÁMOGATOTT TANANYAG**